## **Calcul matriciel**

Nous avons déjà rencontré les matrices considérées comme des tableaux de données. Toutes les fonctions de création ou de manipulation seront reprises.

## **Créations de vecteurs et de matrices**

eye(*n*,*p*) : matrice identité de taille *n*×*p* matrix( $A$ ,*n*, $p$ ) : restructuration du tableau  $A$  selon les dimensions  $n \in p$ ones(*n*,*p*) matrice de taille *n*×*p* initialisées avec des 1 rand $(n,p)$  matrice de taille  $n \times p$  initialisées avec des valeurs aléatoires entre 0 et 1 zeros $(n,p)$  matrice de taille  $n \times p$  initialisée avec des 0

## **Opérations sur les matrices**

Mais ces matrices sont des objets algébriques avec lesquels les règles de calcul vues en mathématiques vont être utilisées. Si *A* et *B* sont deux matrices de taille appropriée pour chaque opération, Scilab connaît les opérations suivantes :

 $A + B$ : addition matricielle.  $A - B$ : addition avec l'opposée

A\*B : produit matriciel noté en mathématiques A.B

A.\*B : produit élément par élément qui est propre à Scilab et qui n'est pas une opération du chapitre mathématique d'Algèbre Linéaire

A/B : division matricielle (qui n'existe pas en tant que telle en mathématiques !!!)  $A/B=A*B^{-1}$ De même  $A\setminus B$  qui correspond à  $A^{-1}$ \*B

A./B qui est la division élément par élément. De même pour A.\B

A' est la transposée de la conjuguée et A.' est la transposée

exemple :

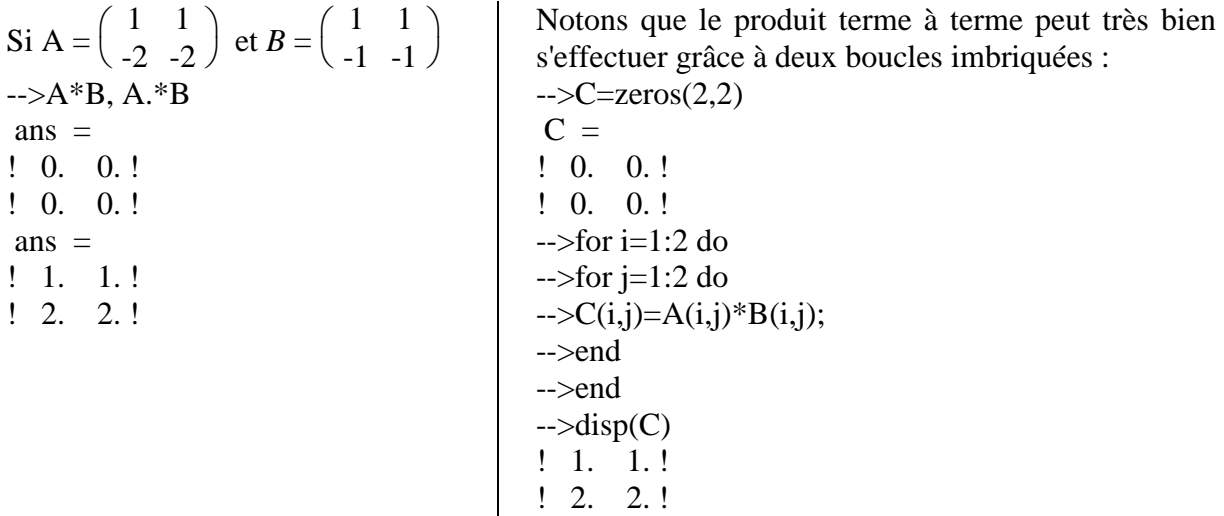

## **Premiers exercices**

1) Trouver une expression simple qui construit la matrice suivante :

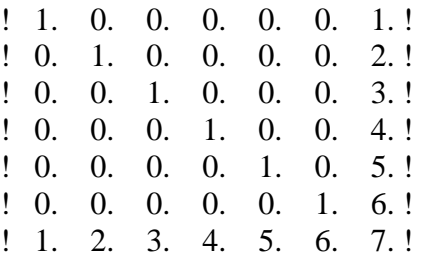

2) Ecrire une fonction calculant le produit scalaire de deux vecteurs réels  $\vec{u}$  et  $\vec{v}$  :

$$
\overrightarrow{u}.\overrightarrow{v} = \sum_{i=1}^{n} u_i v_i
$$

```
function exo1 
A = zeros(7,7);for i=1:7 do
A(i,i)=1;A(i,7)=i;A(7,i)=i;end 
disp(A) 
function [x]=ps1(A,B) 
x=sum(A.*B)function [x]=ps2(A,B) 
x=0;
for i=1:length(A) do //length(A) est le nombre d'élément de A 
x=x+A(i)*B(i)end 
function exo2 
A=input('entrez le premier vecteur'); 
B=input('Entrez la deuxième vecteur'); 
disp(ps1(A,B))disp(ps2(A,B))
```